# **Mergado Analytic XML, podrobné informace**

Pokročilé funkce Mergada mohou vyžadovat hlášení informací, které ve standardních XML s nabídkou e-shopu nenajdete. Vytvořte proto zvláštní XML soubor dle následujících doporučení.

#### **Co získá e-shop nasazením Mergado Analytic XML**

- Mergadova analytika zobrazí zisk. To je velmi důležité.
- Aplikace Heureka Watchdog a Pricing Monitor budou moci analyzovat náklady a zisk e-shopu mnohem lépe.
- Pokročilé nástroje, jako např. automatické výpočty nabídek za prokliky atp. budou moci fungovat. Toto platí pouze pro vybrané e-shopy.

#### **Proč speciální XML**

- Vyšší bezpečnost důvěrných dat. E-shop může stahování Mergado XML omezit pouze na IP adresy serverů Mergada.
- Standardní Mergado Product XML lze použít i nadále. Nezávisle na Mergadu. E-shop jej může poskytovat dalším subjektům bez předání citlivých informací.

#### **Kde v Mergadu informaci o XML uložit**

V aplikaci Keychain vložte adresu XML do políčka URL Mergado XML.

### **Význam značek**

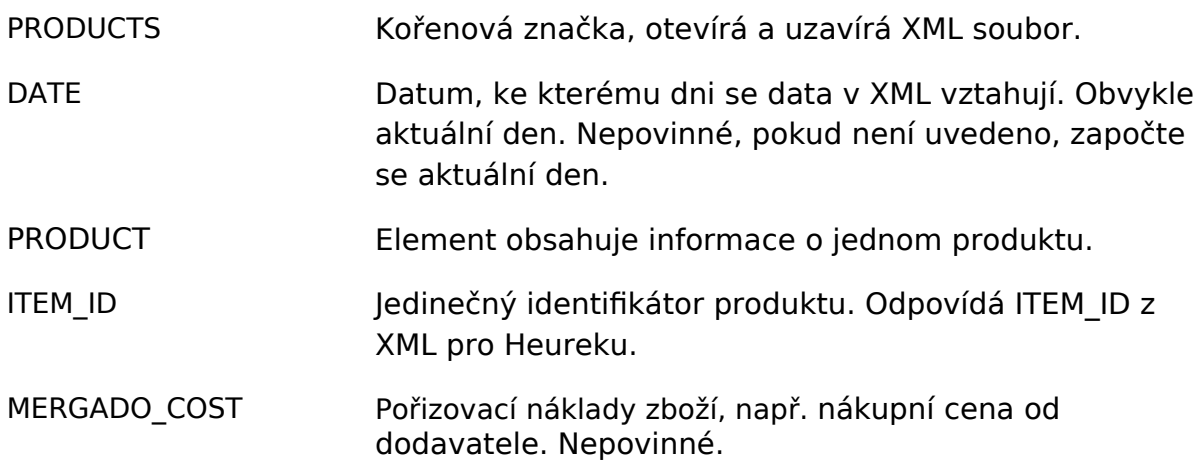

- MERGADO\_TOPSELLER Označuje zboží preferované e-shopem. Hodnoty 0 (nebo prázdná hodnota) a 1. Jako topseller by mělo být označeno skutečně jen TOP zboží. Obvykle maximálně jednotky procent zboží. Nepovinné.
- MERGADO STARTER Dle interních statistik e-shopu toto zboží často iniciuje nákup zákazníka. K tomuto zboží zákazník následně přidá do košíku také další položky zboží. Hodnoty 0 (nebo prázdná hodnota) a 1. Nepovinné.

Značky MERGADO\_COST, MERGADO\_TOPSELLER, MERGADO\_STARTER jsou nepovinné. Měla by však být uvedena alespoň jedna z nich. Jinak Mergado Analytic XML pozbývá smyslu.

Uvedené informace se objeví ve statistikách a aplikacích Mergada. V informacích o zboží na stránce Produkty nikoliv. Pokud byste chtěli tyto informace využívat i při ručním řízení inzerce ve výběrech zboží, je třeba značky doplnit také do XML s nabídkami e-shopu.

### **Příklad základní podoby Mergado Analytic XML**

```
<?xml version="1.0" encoding="utf-8">
```

```
<PRODUCTS xmlns="http://www.mergado.com/ns/analytic/1.1">
```

```
<DATE>20-01-2012</DATE>
```

```
<PRODUCT>
```

```
<ITEM_ID>c2343434</ITEM_ID>
```

```
<MERGADO_COST>480.30</MERGADO_COST>
```
</PRODUCT>

```
<DATE>20-01-2012</DATE>
```
<PRODUCT>

```
<ITEM_ID>c472834</ITEM_ID>
```

```
<MERGADO_COST>123.00</MERGADO_COST>
```
</PRODUCT>

```
</PRODUCTS>
```
## **Příklad rozšířené podoby Mergado Analytic XML**

<?xml version="1.0" encoding="utf-8"> <PRODUCTS xmlns="http://www.mergado.com/ns/analytic/1.1"> <DATE>20-01-2012</DATE> <PRODUCT> <ITEM\_ID>e55</ITEM\_ID> <MERGADO\_COST>18.90</MERGADO\_COST> <MERGADO\_TOPSELLER>1</MERGADO\_TOPSELLER> <MERGADO\_STARTER>0</MERGADO\_STARTER> </PRODUCT> <PRODUCT> <ITEM\_ID>e56</ITEM\_ID> <MERGADO\_COST>28.90</MERGADO\_COST> <MERGADO\_TOPSELLER>1</MERGADO\_TOPSELLER>

```
<MERGADO_STARTER>1</MERGADO_STARTER>
```
</PRODUCT>

</PRODUCTS>